## 9/6/2006 **Exceptions Log SA**

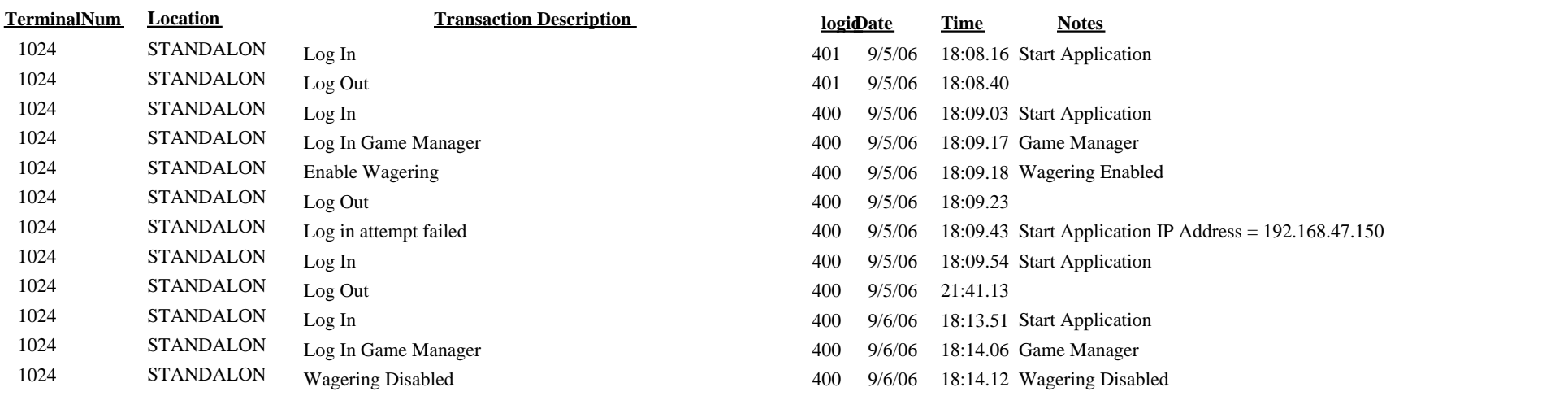